## **AutoCAD Crack Torrent (Activation Code)**

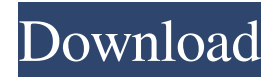

#### **AutoCAD Crack + PC/Windows**

AutoCAD has a wide range of capabilities for creating 2D and 3D drawings and 2D and 3D technical drawings. It offers the use of 3D modeling and surfaces, 3D modeling and texturing, digital photography, mass modeling, blending of multiple files, a 2D drafting package, and 3D plotting. Development History AutoCAD originally came into existence in 1983. In 1983, AutoCAD 1.0 was released. AutoCAD has been upgraded periodically ever since. AutoCAD released in March 2007, AutoCAD 2007 was the last version to be completely free to AutoCAD End Users. From this version, the user can still download a trial version, but the registration is required to use it. In 2007, the company launched the AutoCAD Next version. The new version received a series of outstanding awards. But the company didn't renew the license. In 2009, AutoCAD received the most sophisticated, newest award with the release of AutoCAD 2009. AutoCAD released AutoCAD 2010 in March 2010. It was the first version to come with free upgrades for the lifetime. Since then, it has been upgraded continuously. Other components that you should consider for your AutoCAD projects AutoCAD is not the only CAD software application available. Before you start your AutoCAD projects, you should also know the other components in the CAD industry. Other aspects of AutoCAD users There are a lot of AutoCAD users who are working on the following industries: Architecture Engineering Mining Manufacturing Manufacturing Optimization Engineering Civil Shipbuilding Power Architecture Factory In general, AutoCAD is a tool for engineering and architectural design. It is capable of producing engineering drawings. Therefore, the professionals who are working on the AutoCAD industry usually have the knowledge and the skills to design and produce the necessary drawings. Architecture AutoCAD can be used by architects to construct the structural design of buildings. You can use it to plan the size, style, and the overall layout of the building. You can also use it to design the façades of the building. It can be used to create the elevations and the floor plans of the building. It is also used to generate the

## **AutoCAD [Win/Mac]**

Geo-spatial information in AutoCAD A number of extensions have been developed to integrate AutoCAD with Geographic Information Systems. These include extensions to record, map and analyze AutoCAD-based GIS data, and tools to interact with data available in GIS

systems such as ArcGIS, Esri ArcScene and ESRI ArcGIS REST and Autodesk Map 3D. AutoCAD Architectural Desktop 2011 AutoCAD Architectural Desktop (AD 2011) is a suite of Autodesk software designed for architects and building engineers. AutoCAD Architecture AutoCAD Architecture is a free CAD application for designers of residential buildings, businesses, and multi-family buildings. It provides CAD capabilities, including one click construction, 2D and 3D plotting and a 3D viewer. In addition to CAD, the program has a 3D engine, allowing engineers to model a building and use various Autodesk software, such as Construction and Building Information Modeling (BIM) in 3D. AutoCAD Architecture is available as an add-on to AutoCAD. It was formerly known as Architectural Desktop, a predecessor of the current AutoCAD Architectural Desktop product suite. See also VectorWorks DGN References External links AutoCAD homepage Category:1985 software Category:Computer-aided design software Category:AutoCAD Category:Computeraided design software for WindowsQ: PostgreSQL not saving changes to the database after inserting several rows I am using PostgreSQL 8.4.2 I have the following script: INSERT INTO TABLE1 (X,Y) VALUES (10,20), (20,10), (30,20), (30,30); SELECT \* FROM TABLE1; When I run this script, the database is updated with the following result: X Y 10 20 20 10 30 20 30 30 But when I run the SELECT \* statement, I only get the same result (without changes from the previous insert). What am I doing wrong? Is it possible to 5b5f913d15

## **AutoCAD Crack**

Generate a keygen file for Autocad using >go to [Install and manage Autodesk Autocad] > [Startup Wizard] > select [Update] > [Generate Installation Certificate] > [Open the Keygen Generator] > [Proceed with the installation.] > [When the installation is complete, press the "OK" button to start the installation.] > [When the installation is complete, press the "OK" button to start the installation.] > [When the installation is complete, press the

## **What's New in the AutoCAD?**

Improved Bezier Curve and Spline Creation: New bezier tool adds support for any number of corners, so you can generate irregular control geometry quickly. There's a speed improvement when creating more control points for splines and curves, and when drawing lines with large angles. (video: 1:05 min.) Pen Pressure Sensitivity: Get better control of your pens by adjusting the level of pressure sensitivity for the pen tool. (video: 1:10 min.) Improved Wall Geometry: Newly-shaded walls and regions are more accurately generated and optimized for the chosen shade color. (video: 1:09 min.) Enhanced Animation and Movie-Making: New animation tools make it easier to draw keyframes, preview your animation, and copy or share it. The new toolset also includes advanced performance improvements, improved feature detection, and integration with Microsoft Office. Built-in Document Interface: The redesigned document interface is easier to navigate, with a new file context and search box. New commands to insert symbols and clip paths, and more. Enhanced Graphics Tools: The graphics panel can display detail views and context-sensitive toolbars, a useful improvement for experienced users. Revised 2D Hints: Hints can be turned on and off for individual drawings, groups of drawings, or the entire drawing file. Improved Hint Filters allow you to exclude specific drawings from hints. Enhanced Graphical User Interface (GUI): A number of enhancements to the UI have been made, such as the addition of a ribbon, dual View ports, and new icons. A streamlined menu bar, a scrollbar for the main dialogs, and full support for high-DPI displays have been added. You can find more information about each new feature in AutoCAD 2023 in our product brochure. Visit the Autodesk Support Portal to read the latest news and get help from Autodesk Certified Support Professionals, including

answers to common questions and technical help. Ask your questions about AutoCAD at AskAutodesk.com. Join the community on social media: Follow us on Twitter @Autodesk\_Support or like us on Facebook. Product brochure: AutoCAD 2023 and the new features. Autodesk announcements on Twitter: @Autodes

# **System Requirements For AutoCAD:**

Our game requires a 3.1GHz Core 2 Duo, 3GB or more memory, 1GB graphics card, and DirectX 9.0c. Last Updated: 9/26/2014, as well as an ideal of what real utopians hope for. The two must be kept separate, though. To expect only good, however, is to simplify the world too much and forget that it is a complex, unfair place. Too many good things exist in the world that are not directed to the good of the individual, and the world may be a better place

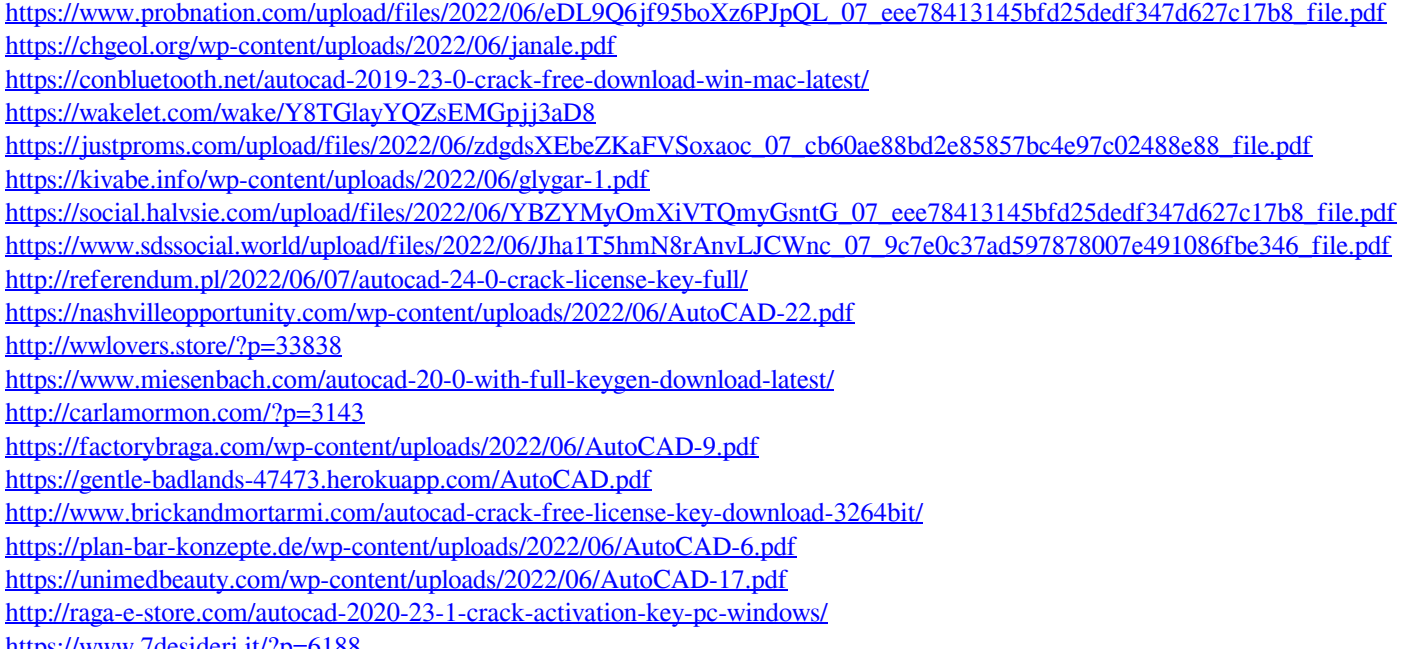

https://www./desideri.it/?p=6188